# **CAPÍTULO 3 SOLUÇÃO DO PROBLEMA DE PLANEJAMENTO DA OPERAÇÃO DE SISTEMAS HIDROTÉRMICOS**

## **3.1 INTRODUÇÃO**

O problema de planejamento da operação de sistemas hidrotérmicos apresentado no capítulo anterior pode ser resolvido por programação dinâmica estocástica (PDE) [29]-[30]. Neste algoritmo as variáveis que podem influir no resultado da operação hidrotérmica compõem o estado do sistema e são representadas por valores discretos. Devido a isto, são feitas diversas simplificações na representação do sistema para que o algoritmo PDE seja viável do ponto de vista computacional.

Este Capítulo descreve também uma outra metodologia baseada na programação dinâmica dual estocástica (PDDE) [31]-[33], onde não é necessário discretizar o espaço de estados do sistema. Será mostrado que o custo de operação em um estágio *t* qualquer até o final do horizonte de planejamento *T* pode ser representado por uma função linear por partes e, então, uma aproximação desta função é construída de forma recursiva.

# **3.2 PROGRAMAÇÃO DINÂMICA ESTOCÁSTICA**

O objetivo da operação ótima de sistemas hidrotérmicos é encontrar uma estratégia de operação para cada estágio do período de planejamento. Conhecendo-se o estado do sistema no início do estudo e com a estratégia de operação calculada, é possível determinar a meta de geração de cada unidade geradora. Esta estratégia de operação deve minimizar o custo de operação, no qual estão incluídas eventuais penalidades por ocorrências de déficit de energia, como no problema apresentado na Expressão (2.3). Esse problema de planejamento da operação hidrotérmica pode ser resolvido por Programação Dinâmica Estocástica (PDE).

Considerando que o estado do sistema  $X_t$  é composto pelo vetor com os volumes iniciais de cada usina hidrelétrica (*VA<sub>t</sub>*) e pelos vetores de vazões

afluentes incrementais à cada usina hidrelétrica nos estágios anteriores ( $a_j^{t-1}$ ,  $a_j^{t-2}$ , ...), pode-se representar a PDE pela seguinte equação recursiva (t = T, T-1, ..., 1).

$$
\alpha_{t}(X_{t}) = E_{\mathbf{a}_{j}^{t}|X_{t}} \left[ \min_{U_{t}} C_{t}(U_{t}) + \frac{1}{1+\beta} \alpha_{t+1}(X_{t+1}) \right]
$$
(3.1)

onde E[.] representa o operador valor esperado, considerado sobre diversos cenários de afluências, e β a taxa de desconto utilizada para valorar adequadamente os custos no tempo.

Na minimização da função objetivo devem ser consideradas diversas restrições, dentre as quais, as restrições de balanço hídrico e atendimento à demanda podem ser destacadas. Na Expressão  $(3.1)$ ,  $C_t(U_t)$  representa o custo imediato associado à decisão  $U_t$  e  $\alpha_{t+1}(X_{t+1})$  representa o custo futuro associado à decisão  $U_t$ , uma vez que o estado  $X_{t+1}$  é uma consequência da decisão operativa  $U_t$ . Ou seja, o custo associado a um determinado estado  $X_t$  é função do custo de operação imediato dado por  $C_t(U_t)$  mais o custo futuro associado ao estado  $X_{t+1}$ .

O vetor U<sub>t</sub>, que representa a decisão operativa em t, é dado pelos vetores correspondentes aos volumes turbinados e vertidos ( $u_j^t$  e  $s_j^t$ ) e em função de U<sub>t</sub> são calculados os montantes de geração térmica e déficit que compõem o custo de operação do estágio t.

O custo imediato de operação  $C_t(U_t)$  representa o custo de geração térmica necessária para atender a carga própria no instante t. Uma parte da carga própria é atendida pelas usinas hidrelétricas de acordo com a decisão operativa  $U_t$  e o restante é atendido com as unidades térmicas, considerando que o déficit de energia é representado através de uma térmica com custo variável igual ao custo do déficit.

A ordem de entrada de operação das unidades térmicas é dada pelos respectivos custos variáveis (preços), ou seja, a unidade térmica mais barata é despachada até a sua capacidade máxima antes que outra térmica com custo superior entre em operação. Logo, o custo imediato de operação é função da geração das unidades térmicas (incluindo o déficit) que, em geral, é representada por uma função linear por partes, como indicado na Figura 3.1, apresentada a seguir.

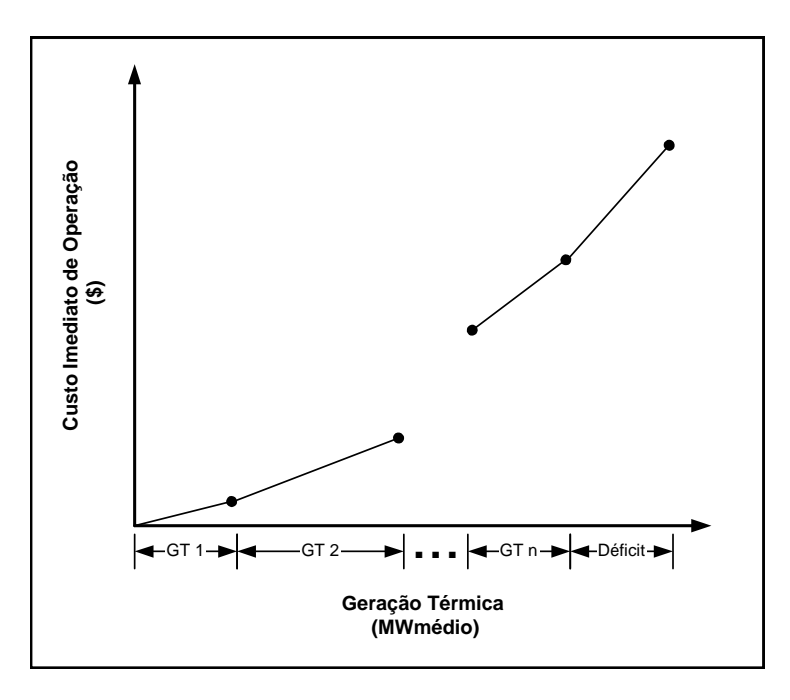

**Figura 3.1 - Representação da Geração Térmica** 

O algoritmo de PDE constrói a função de custo futuro,  $\alpha_t(X_t)$ , discretizando o espaço de estados  $X_t$  em um conjunto de valores e resolvendo a Equação (3.1) para cada um desses valores. Valores intermediários de  $\alpha_t(X_t)$  são obtidos através da interpolação dos valores discretizados vizinhos. O algoritmo de PDE pode ser sintetizado pelos seguintes passos:

**Passo 1)** Inicialize  $\alpha_{T+1}$ 

**Passo 2)** Repita para  $t = T, T - 1, ..., 1$ 

Repita para  $X_t^i$ ,  $i = 1, 2, ..., n^{\circ}$  de discretizações

Repita para cada cenário de afluência  $a_j^t$ 

- Resolva o problema de despacho hidrotérmico apresentado na Expressão (2.3).
- Calcule o custo de operação

Construa a função de custo futuro (caracterizada pelo conjunto  $\alpha_t(X_t^i)$ , i = 1, 2, ..., n<sup>o</sup> de discretizações.

**Passo 3)** Teste de convergência

**Passo 4)** Se não convergiu vá para o passo 2

# **3.2.1 EXEMPLO SIMPLES**

Com o objetivo de ilustrar o algoritmo da PDE, será utilizada uma configuração com uma usina hidrelétrica e duas usinas térmicas (sem restrição de geração térmica mínima), como ilustrado na Figura 3.2.

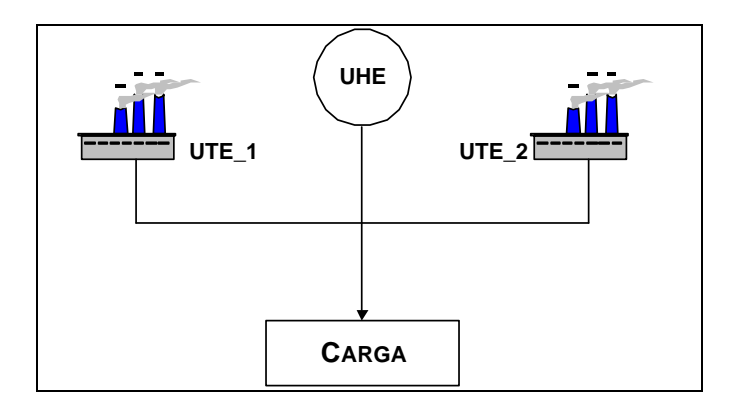

**Figura 3.2 – Caso Exemplo para Algoritmo de PDE** 

O horizonte de planejamento é composto de três estágios mensais. A carga será considerada constante e igual a 1200 MW-médios ao longo dos três estágios. O dados das usinas térmicas são apresentados na Tabela 3.1. Os dados referentes à usina hidrelétrica são apresentados na Tabela 3.2. O custo de déficit será de 684 R\$/MWh e a taxa de desconto de 10%.

**Tabela 3.1 – Dados das Usinas Térmicas** 

| <b>Nome</b>      | <b>Custo</b><br>(R\$/MWh) | Capacidade<br>(MW) |
|------------------|---------------------------|--------------------|
| <b>Térmica 1</b> | 35,91                     | 300                |
| <b>Térmica 2</b> | 58,55                     | 514                |

|              | <b>Volume</b>      | Volume        | Produtibilidade        | Vazão         | Vazão         | Potência         |
|--------------|--------------------|---------------|------------------------|---------------|---------------|------------------|
|              | <b>Mínimo</b>      | <b>Máximo</b> | $(\rho)$               | <b>Mínima</b> | <b>Máxima</b> | <b>Instalada</b> |
| <b>Usina</b> | (hm <sup>3</sup> ) | $(hm^3)$      | (MW/m <sup>3</sup> /s) | $(m^3/s)$     | $(m^3/s)$     | (MW)             |
|              |                    |               |                        |               |               |                  |
| Hidro 1      | 7000               | 12540         | 0,6093                 | 408           | 2394,33       | 1710             |
|              |                    |               |                        |               |               |                  |

**Tabela 3.2 – Dados da Usina Hidrelétrica** 

Os cenários de afluências ao reservatório da usina hidrelétrica são mostrados na Tabela 3.3. Foram considerados dois cenários com igual probabilidade de ocorrência: cenário de afluência alta e cenário de afluência baixa.

**Estágio Afluência Alta**   $(m^3/s)$ **Afluência Baixa**  $(m^3/s)$ 1 1300 650 **2** 1000 580 **3** 1500 600

**Tabela 3.3 – Cenários de Afluências por Estágio ao Reservatório** 

Por simplificação, o estado do sistema será representado somente pelo armazenamento no início do estágio em 100%, 50% e 0% do volume útil do reservatório, como apresentado na Tabela 3.4. Isto torna o problema pouco realista, pois a decisão tomada em uma dada discretização, de acordo com as afluências associadas à mesma, pode levar o problema a um nível de armazenamento inicial no próximo estágio que não foi previamente calculado. Caso isto ocorra, será feita uma interpolação entre os valores discretizados, e com isto o problema pode ser resolvido de forma bastante simplificada. Na verdade, o ideal seria discretizar o reservatório em um número significativo de intervalos, o que tornaria o exemplo inviável do ponto de vista didático.

| Discretização | Volume do           |
|---------------|---------------------|
|               | <b>Reservatório</b> |
|               | (hm <sup>3</sup> )  |
| $0\%$         | 7000,00             |
| 50 %          | 9770,00             |
| $100\%$       | 12540,00            |

**Tabela 3.4 – Discretização do Reservatório** 

Para a construção aproximada da Função de Custo Futuro,  $\alpha_{t+1}(x_{t+1})$ , cada nível discretizado de reservatório será testado para as duas possibilidades de afluências relacionadas na Tabela 3.4.

Resumo do problema a ser resolvido:

# **Função Objetivo**

Min 35,91 · G<sub>1</sub><sup>t</sup> + 58,55 · G<sub>2</sub><sup>t</sup> + 684 · Def<sup>t</sup> + 
$$
\frac{1}{1+0.1}
$$
 ·  $\alpha_{t+1}$ 

**Restrições:** 

 $GH_1^t + G_1^t + G_2^t + Def_1^t = 1200$  (Atendimento à Demanda) t 1  $t_1^t + G_1^t + G_2^t + Def_t^t =$  $V_1^{t+1} + u_1^t + s_1^t = FATOR_t \cdot a_1^t + V_1^t$  (Balanço Hídrico) t  $\mathfrak{t} \cdot \mathfrak{a}_1$ t 1 t 1  $t_1^{t+1} + u_1^t + s_1^t = FATOR_t \cdot a_1^t +$  $\frac{0,6093}{\text{FATOR}_t}$ u<sup>t</sup><sub>1</sub> + GH<sup>t</sup><sub>1</sub> = 0 (Produção de Energia) 1 t 1 t  $-\frac{0,0099}{\pi + \pi \sinh 1}$  u<sub>1</sub> + GH<sub>1</sub> =  $0 \leq G_2^t \leq 514$  (Geração Térmica 2)  $0 \leq G_1^t \leq 300$  (Geração Térmica 1)  $0 \leq G H_1^t \leq 2394,33 \cdot 0,6093$  (Geração Hidráulica)  $0 \leq s_1^t \leq \infty$  (Vertimento)  $0 \le u_1^t \le 2394,33 \cdot \text{FATOR}_t$  (Engolimento)  $7000 \leq V_1^{t+1} \leq 12540$  (Armazenamento)  $\leq G_{2}^{\tau} \leq$  $\leq G_1^{\tau} \leq$  $\leq$  GH<sub>1</sub><sup>t</sup>  $\leq$  2394,33 ·  $\leq s_1^{\mathfrak{r}} \leq \infty$ t  $\leq u_1^{\tau} \leq 2394.33$  $\leq V_1^{t+1} \leq$ 

Considerando que os três estágios correspondem aos meses de outubro, novembro e dezembro, a constante *FATOR*<sub>t</sub> assume respectivamente os valores de 2,6784; 2,592 e 2,6784. A constante *FATORt* é responsável pela transformação de  $m^3/s$  em h $m^3/m$ ês.

Outra simplificação adotada, neste exemplo, é relativa à decisão de geração térmica, que deverá obedecer à Tabela 3.5, ou seja, as térmicas ou não são acionadas ou são acionadas na capacidade máxima.

| Decisão<br><b>Térmica</b> | <b>Térmica 1</b><br>(MW-médio) | <b>Térmica 2</b><br>(MW-médio) | <b>Custo Imediato</b><br>Associado à Decisão<br>(R\$) |
|---------------------------|--------------------------------|--------------------------------|-------------------------------------------------------|
|                           | 0                              | 0                              |                                                       |
| 2                         | 300                            | $\mathbf{0}$                   | $300 \cdot 35,91 = 10773$                             |
| 3                         | 300                            | 514                            | $300 \cdot 35,91 + 514 \cdot 58,55 = 40867$           |

**Tabela 3.5 – Decisões Térmicas Caso Exemplo de PDE** 

Na prática, a regressão deve ser iniciada em um período N futuro qualquer, suficientemente distante de  $t = T$ , para que, em  $t = T$ , o valor da água armazenada nos reservatórios ou sistemas equivalentes seja diferente de zero. O horizonte t=T+1, ..., N é denominado aqui de período pós-estudo.

Inicialmente, supõe-se que os custos futuros associados ao final do último estágio (início do quarto estágio) sejam nulos. Em cada nível de armazenamento resolve-se dois problemas de despacho de operação, um para cada cenário de afluências.

Como existem duas possibilidades de afluências para cada estado de armazenamento discretizado, o custo a ser atribuído ao estado é o valor esperado, ou seja, a esperança matemática dos custos relacionados a cada uma das afluências equiprováveis.

Para iniciar, deve-se considerar que o sistema esteja com o nível de armazenamento igual a 100% de seu volume útil, ou seja,  $V_1^t = 12540 \text{hm}^3$ , resolve-se então o problema para as duas possibilidades de afluências relacionadas com o estágio 3, da seguinte maneira:

**Passo 1:**  $V_1^t = 12540$  hm<sup>3</sup> e  $a_1^t = 4017,60$  hm<sup>3</sup> (cenário da afluência alta). Como a função de custo futuro associada ao estágio quatro é nula para qualquer decisão tomada no estágio três, o custo ótimo associado é dado apenas pelo valor ótimo do custo imediato de operação. Dessa forma, ou a decisão térmica 2 ou 3 (Tabela 3.5) só será acionada quando não houver disponibilidade de água. Resolve-se então o problema obtendo-se os resultados mostrados na Tabela 3.6. A carga própria é atendida exclusivamente pela usina hidrelétrica que fica com armazenamento no final do estágio três (ou início do quarto estágio) de 11282,87 hm<sup>3</sup>, não havendo necessidade de despachar nenhuma térmica e sem a ocorrência de déficit.

**Passo 2:**  $V_1^t = 12540 \text{ hm}^3 \text{ e} \text{ a}_1^t = 1607,05 \text{ hm}^3$  (cenário da afluência baixa). Novamente a carga própria é atendida exclusivamente pela usina hidrelétrica que fica com armazenamento no final do estágio (ou início do quarto estágio) de  $8872,31$  hm<sup>3</sup>, não havendo necessidade de despachar nenhuma térmica e sem a ocorrência de déficit.

O custo ótimo associado ao estado é igual a média (valor esperado) dos custos calculados anteriormente, ou seja, R\$ 0,00. O mesmo processo deve ser repetido para os demais níveis de armazenamento discretizados no problema (50% e 0%), referente ao estágio 3. Os resultados são apresentados na Tabela 3.6.

| Armazenamento (hm <sup>3</sup> ) | 7000        |               | 9770         |             | 12540        |              |
|----------------------------------|-------------|---------------|--------------|-------------|--------------|--------------|
|                                  |             |               |              |             |              |              |
| Afluência (hm <sup>3</sup> )     | 4017,60     | 1607,04       | 4017,60      | 1607,04     | 4017,60      | 1607,04      |
|                                  |             |               |              |             |              |              |
| Decisão Ótima                    | V(7061,56)  | V(7000,00)    | V(8512,87)   | V(7421,00)  | V(11282,87)  | V(8872,31)   |
|                                  |             |               |              |             |              |              |
|                                  | u(3956,04)  | u(1607,04)    | u(5274,72)   | u(3956,04)  | u(5274,72)   | u(5274,72)   |
|                                  |             |               |              |             |              |              |
|                                  | s(0,00)     | (0,00)        | (0,00)       | (0,00)      | (0,00)       | (0,00)       |
|                                  |             |               |              |             |              |              |
|                                  | GH (900,00) | GH (365,60)   | GH (1200,00) | GH (900,00) | GH (1200,00) | GH (1200,00) |
|                                  |             |               |              |             |              |              |
|                                  | G1(300,00)  | G1(300,00)    | G1(0,00)     | G1(300,00)  | G1(0,00)     | G1(0,00)     |
|                                  |             |               |              |             |              |              |
|                                  | G2(0,00)    | G2(514,00)    | G2(0,00)     | G2(0,00)    | G2(0,00)     | G2(0,00)     |
|                                  |             |               |              |             |              |              |
|                                  | Def(0,00)   | Def $(20,40)$ | Def(0,0)     | Def(0,0)    | Def(0,0)     | Def(0,0)     |
|                                  |             |               |              |             |              |              |
| <b>Custo Imediato (R\$)</b>      | 10.773,00   | 54.820,21     | 0,00         | 10.773,00   | 0,00         | 0.00         |
|                                  |             |               |              |             |              |              |
| Custo Ótimo (R\$)                |             | 32.796,60     |              | 5.386,60    | 0,00         |              |
|                                  |             |               |              |             |              |              |

**Tabela 3.6 – Resultados do Cálculo Recursivo por PDE no Terceiro Estágio** 

Legenda: V (volume final – hm<sup>3</sup>); u (volume turbinado – hm<sup>3</sup>); s (volume vertido – hm<sup>3</sup>); GH (geração hidráulica – MWmédio); G1 e G2 (geração da térmica 1 e 2 respectivamente – MWmédio); Def (déficit – MWmédio)

Realizados os cálculos para o estágio 3, todo o problema deve ser repetido para o estágio 2. Para cada problema resolvido deve ser observado o armazenamento final do estágio 2 e verificado o custo futuro correspondente. Se o armazenamento final for baixo, o custo futuro associado será mais alto. Portanto, a partir do estágio 2, para cada combinação de armazenamento no início do estágio e afluência no estágio t, as três decisões térmicas devem ser testadas com o objetivo de verificar qual delas leva ao custo ótimo. A Figura 3.3 mostra a função de custo futuro correspondente ao estágio 3, que será utilizada na resolução do problema do estágio 2.

**Função de Custo Futuro (Estágio 3)**

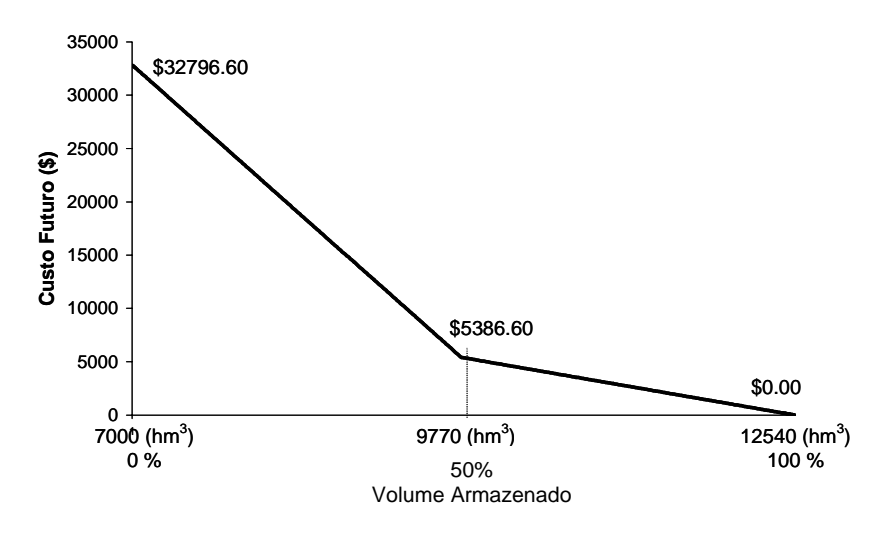

# **Figura 3.3 – Aproximação da Função de Custo Futuro Construída no Estágio 3**

Note que uma decisão com um menor custo imediato pode não ser a de custo mínimo. Como é mostrado na Tabela 3.7 onde é feita a análise do custo ótimo para o estágio dois, armazenamento inicial de 50% ( $V_1^t = 9770$  hm<sup>3</sup>) e cenário de afluências alta ( $a_1^t = 2592$  hm<sup>3</sup>). Apesar da decisão térmica 1 ter um custo imediato nulo, ela leva a usina hidrelétrica a um armazenamento baixo no final do estágio dois, acarretando um custo futuro alto. A decisão térmica 2 tem um custo imediato de R\$ 10773,00, mas em contrapartida a usina hidrelétrica chega no final do estágio com um armazenamento maior e um custo futuro mais baixo.

O valor da função de custo futuro do estágio três deve ser corrigido pela taxa de desconto para ser utilizado no estágio dois. A taxa de desconto mensal utilizada neste exemplo é de 10%, ou seja, o valor consultado da função de custo futuro no estágio três deve ser multiplicado por  $\frac{1}{1+0.1}$ + antes de ser utilizado no estágio 2.

| Decisão<br><b>Térmica</b> | Custo Associado à<br>Decisão Térmica | $\alpha^*_{t+1}(x_{t+1})$ | $\alpha_{t}(x)$ |
|---------------------------|--------------------------------------|---------------------------|-----------------|
|                           | 0,00                                 | 30245,75                  | 27523,63        |
| $\mathcal{D}_{\cdot}$     | 10773,00                             | 17618,78                  | 26805,38        |
| 3                         | 40867,70                             | 3539,15                   | 44088,33        |

**Tabela 3.7 – Decisões térmicas no Estágio 2** ( $V_1^t$  = 50% e  $a_1^t$  = Alta)

Os resultados da seqüência de problemas resolvidos para cada nível de armazenamento e para cada cenário de afluência do estágio dois são mostrados na Tabela 3.8. Os resultados apresentados correspondem à decisão térmica ótima.

| Armazenamento (hm <sup>3</sup> ) |             | 7.000       | 9.770       |             | 12.540       |              |
|----------------------------------|-------------|-------------|-------------|-------------|--------------|--------------|
|                                  |             |             |             |             |              |              |
| Afluência $(hm3)$                | 2592,00     | 1503,36     | 2592,00     | 1503,36     | 2592,00      | 1503,36      |
|                                  |             |             |             |             |              |              |
| Decisão Ótima                    | V(7950,14)  | V(7000,00)  | V(8533.84)  | V(7445.20)  | V(10027,79)  | V(8939,15)   |
|                                  |             |             |             |             |              |              |
|                                  | u(1641,85)  | u(1503,36)  | u(3828.16)  | u(3828.16)  | u(5104,21)   | u(5104,21)   |
|                                  |             |             |             |             |              |              |
|                                  | (0,00)      | s(0,00)     | (0.00)      | s(0.00)     | (0,00)       | (0,00)       |
|                                  |             |             |             |             |              |              |
|                                  | GH (386,00) | GH (353,44) | GH (900.00) | GH (900.00) | GH (1200,00) | GH (1200,00) |
|                                  |             |             |             |             |              |              |
|                                  | G1(300,00)  | G1(300,00)  | G1(300.00)  | G1(300.00)  | G1(0,00)     | G1(0,00)     |
|                                  |             |             |             |             |              |              |
|                                  | G2(514,00)  | G2(514,00)  | G2(0.00)    | G2(0.00)    | G2(0,00)     | G2(0,00)     |
|                                  |             |             |             |             |              |              |
|                                  | Def(0,00)   | Def (32,56) | Def(0.00)   | Def(0.00)   | Def(0,00)    | Def(0,00)    |
|                                  |             |             |             |             |              |              |
| <b>Custo Imediato (R\$)</b>      | 40867,70    | 63138,78    | 10773,00    | 10773,00    | 0,00         | 0,00         |
|                                  |             |             |             |             |              |              |
| <b>Custo Futuro</b>              | 21899,15    | 29844,91    | 16032,18    | 25836,00    | 4445,62      | 12383,39     |
|                                  |             |             |             |             |              |              |
| Atualizado (R\$)                 |             |             |             |             |              |              |
|                                  |             |             |             |             |              |              |
| Custo Ótimo (R\$)                | 77875,27    |             | 31707,09    |             | 8414,50      |              |

**Tabela 3.8 – Resultados do Cálculo Recursivo por PDE no Segundo Estágio** 

Legenda: V (volume final – hm<sup>3</sup>); u (volume turbinado – hm<sup>3</sup>); s (volume vertido – hm<sup>3</sup>); GH (geração hidráulica – MWmédio); G1 e G2 (geração da térmica 1 e 2 respectivamente – MWmédio); Def (déficit – MWmédio)

A mesma seqüência de operações deve ser repetida para o estágio 1, e os resultados são mostrados na Tabela 3.9. As Tabelas 3.6, 3.8 e 3.9 mostram que ao final do processo recursivo dispõe-se para cada estágio *t* do horizonte de planejamento de funções de custos futuros. Estas funções fornecem para cada discretização analisada, o valor esperado e atualizado do custo de operação do estado *t* até o final do horizonte de planejamento.

| Armazenamento $(hm3)$        | 7.000       |             | 9.770       |             |              | 12.540      |  |
|------------------------------|-------------|-------------|-------------|-------------|--------------|-------------|--|
|                              |             |             |             |             |              |             |  |
| Afluência (hm <sup>3</sup> ) | 3481,92     | 1740,96     | 3481,92     | 1740,96     | 3481,92      | 1740,96     |  |
|                              |             |             |             |             |              |             |  |
| Decisão Ótima                | V(8785,22)  | V(7044,26)  | V(9295,88)  | V(9814,25)  | V(10747,19)  | V(10324,92) |  |
|                              |             |             |             |             |              |             |  |
|                              | u(1696,70)  | u(1696,70)  | u(3956,04)  | u(1696,70)  | u(5274,73)   | u(3956,04)  |  |
|                              |             |             |             |             |              |             |  |
|                              | (0,00)      | (0,00)      | (0,00)      | (0,00)      | (0,00)       | (0,00)      |  |
|                              |             |             |             |             |              |             |  |
|                              | GH (386,00) | GH (386,00) | GH (900,00) | GH (386,00) | GH (1200,00) | GH (900,00) |  |
|                              |             |             |             |             |              |             |  |
|                              | G1(300,00)  | G1(300,00)  | G1(300,00)  | G1(300,00)  | G1(0,00)     | G1(300,00)  |  |
|                              |             |             |             |             |              |             |  |
|                              | G2(514,00)  | G2(514,00)  | G2(0,00)    | G2(514,00)  | G2(0,00)     | G2(0,00)    |  |
|                              |             |             |             |             |              |             |  |
|                              | Def(0,00)   | Def(0,00)   | Def(0,00)   | Def(0,00)   | Def(0,00)    | Def(0,00)   |  |
|                              |             |             |             |             |              |             |  |
| <b>Custo Imediato (R\$)</b>  | 40867,70    | 40867,70    | 10773,00    | 40867,70    | 0,00         | 10773,00    |  |
|                              |             |             |             |             |              |             |  |
| <b>Custo Futuro</b>          | 43789,77    | 70195,20    | 36044,51    | 28514,85    | 21375,92     | 24607,16    |  |
| Atualizado (R\$)             |             |             |             |             |              |             |  |
|                              |             |             |             |             |              |             |  |
| Custo Ótimo (R\$)            | 97860,19    |             |             | 58100,03    | 28378,04     |             |  |
|                              |             |             |             |             |              |             |  |
|                              |             |             |             |             |              |             |  |

**Tabela 3.9 – Resultados do Cálculo Recursivo por PDE no Primeiro Estágio** 

Legenda: V (volume final – hm<sup>3</sup>); u (volume turbinado – hm<sup>3</sup>); s (volume vertido – hm<sup>3</sup>); GH (geração hidráulica – MWmédio); G1 e G2 (geração da térmica 1 e 2 respectivamente – MWmédio); Def (déficit – MWmédio)

As Figuras 3.4 e 3.5 ilustram as Funções de Custo Futuro do segundo e primeiro estágio respectivamente. Sendo assim, se o reservatório da hidrelétrica estiver com 100% de sua capacidade máxima no início do período de planejamento, o custo total esperado ao longo dos três estágios é R\$ 28378.04.

#### **Função de Custo Futuro (Estágio 2)**

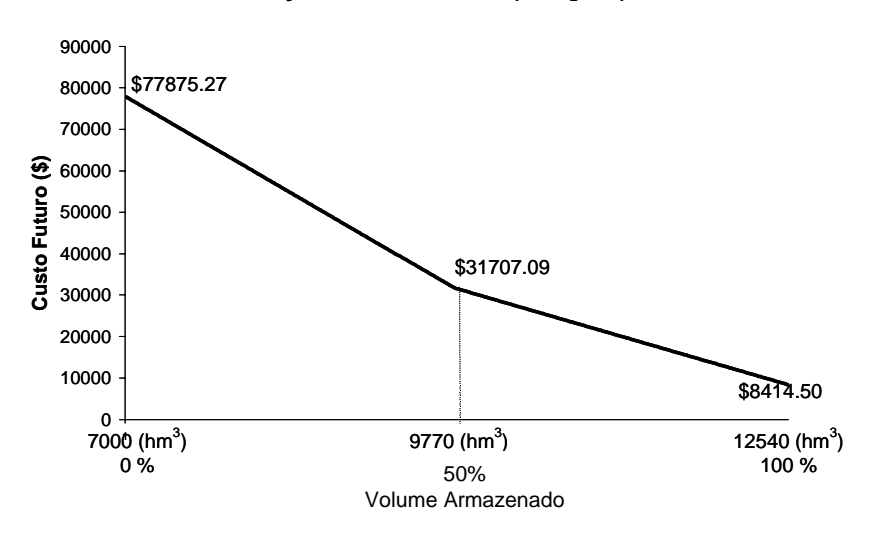

**Figura 3.4 – Aproximação da Função de Custo Futuro Construída no Estágio 2** 

**Função de Custo Futuro (Estágio 1)**

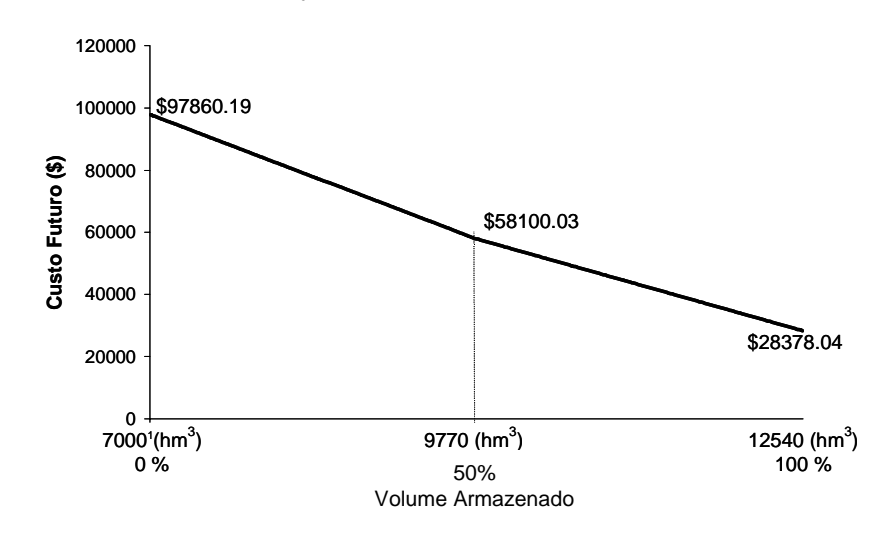

# **Figura 3.5 – Aproximação da Função de Custo Futuro Construída no Estágio 1**

Este algoritmo pode ser aplicado a problemas multi-estágios, problemas estocásticos, e pode representar não linearidades, mas apresenta a desvantagem de exigir a discretização do espaço de estados, *Xt*.

Note que, supondo que cada um dos *NUH* níveis de armazenamento e afluências no estágio anterior sejam discretizados em *N* intervalos, isto leva a *N2NUH* estados discretizados. Portanto, o número de estados discretizados cresce exponencialmente com o número de variáveis de estado, tornando o algoritmo de PDE inviável do ponto de vista computacional mesmo para sistemas com poucas usinas hidrelétricas. Então, é preciso buscar uma alternativa, que será apresentada nos próximos itens.

# **3.3 PROGRAMAÇÃO DINÂMICA DUAL**

#### **3.3.1 PROGRAMAÇÃO DINÂMICA DUAL DETERMINÍSTICA PARA 2 ESTÁGIOS**

Nesta seção, considera-se que a afluência a cada usina hidrelétrica é conhecida em todos os estágios do planejamento. O problema de otimização hidrotérmica para apenas dois estágios pode ser escrito da seguinte forma:

$$
Z = Min C1x1 + C2x2
$$
  
s.a.  
A<sub>1</sub>x<sub>1</sub> ≥ B<sub>1</sub>  
E<sub>1</sub>x<sub>1</sub> + A<sub>2</sub>x<sub>2</sub> ≥ B<sub>2</sub> (3.2)

Os vetores  $x_1$  e  $x_2$  representam todas as variáveis de decisão, ou seja, os volumes finais das usinas hidrelétricas, as vazões turbinadas e vertidas, a geração térmica e déficits no primeiro e segundo estágio respectivamente. E o objetivo a ser atingido é minimizar  $C_1x_1 + C_2x_2$ .

Para o exemplo apresentado na Seção 3.2.1., considerando a resolução para o primeiro e segundo estágios, com um volume armazenado inicial na usina hidrelétrica de 9770hm<sup>3</sup> (50%) e apenas cenário de afluências baixas, a formulação acima assumiria a seguinte forma:

$$
Z = Min \t[0 \t 0 \t 0 \t 0 \t 35,91 \t 58,55 \t 684,00] \t\begin{bmatrix} V_1^{1+1} \\ u_1^1 \\ s_1^1 \\ G_1^1 \\ G_2^1 \\ Def^1 \end{bmatrix} + [0 \t 0 \t 0 \t 0 \t 35,91 \t 58,55 \t 684,00]. \t\begin{bmatrix} V_1^{2+1} \\ u_1^2 \\ s_1^2 \\ G_1^2 \\ G_2^2 \\ Def^2 \end{bmatrix}
$$

s.a.

$$
\begin{bmatrix}\n1 & 1 & 1 & 0 & 0 & 0 & 0 \\
0 & 0 & 0 & 1 & 1 & 1 & 1 \\
0 & -0.2275 & 0 & 1 & 0 & 0 & 0\n\end{bmatrix}\n\begin{bmatrix}\nV_1^{1+1} \\
S_1^1 \\
GI_1^1 \\
G_1^1 \\
G_2^1 \\
Def^{1}\n\end{bmatrix} =\n\begin{bmatrix}\n9770 + 650 \cdot 2,6784 \\
1200 \\
0\n\end{bmatrix}
$$
\n
$$
\begin{bmatrix}\nV_1^{1+1} \\
G_2^1 \\
Def^{1}\n\end{bmatrix}
$$
\n
$$
\begin{bmatrix}\nV_1^{1+1} \\
I_1^1 \\
I_1^1 \\
I_1^1 \\
I_1^1 \\
I_1^1 \\
I_1^1 \\
I_1^1 \\
I_1^1 \\
I_1^1 \\
I_1^1 \\
I_1^1 \\
I_1^1 \\
I_1^1 \\
I_1^1 \\
I_1^1 \\
I_1^1 \\
I_1^1 \\
I_1^1 \\
I_1^1 \\
I_1^1 \\
I_1^1 \\
I_1^1 \\
I_1^1 \\
I_1^1 \\
I_1^1 \\
I_1^1 \\
I_1^1 \\
I_1^1 \\
I_1^1 \\
I_1^1 \\
I_1^1 \\
I_1^1 \\
I_1^1 \\
I_1^1 \\
I_1^1 \\
I_1^1 \\
I_1^1 \\
I_1^1 \\
I_1^1 \\
I_1^1 \\
I_1^1 \\
I_1^1 \\
I_1^1 \\
I_1^1 \\
I_1^1 \\
I_1^1 \\
I_1^1 \\
I_1^1 \\
I_1^1 \\
I_1^1 \\
I_1^1 \\
I_1^1 \\
I_1^1 \\
I_1^1 \\
I_1^1 \\
I_1^1 \\
I_1^1 \\
I_1^1 \\
I_1^1 \\
I_1^1 \\
I_1^1 \\
I_1^1 \\
I_1^1 \\
I_1^1 \\
I_1^1 \\
I_1^1 \\
I_1^1 \\
I_1^1 \\
I_1^1 \\
I_1^1 \\
I_1^1 \\
I_1^1 \\
I_1^1 \\
I_1^1 \\
I_1^1 \\
I_1^1 \\
I_1^1 \\
I_1^1 \\
I_1^1 \\
I_1^1 \\
I_1^1 \\
I_1^1 \\
I_1^1 \\
I_1^1 \\
I_1^1 \\
I_1^1 \\
I_1^1
$$

Ou seja, os vetores  $x_1$  e  $x_2$ , são dados por:

 $\overline{\phantom{a}}$ 

1

 $\left| \right.$  Def<sup>1</sup>

Def

 $\overline{\phantom{a}}$  $\overline{\phantom{a}}$  $\overline{\phantom{a}}$ 

」

 $\overline{\phantom{a}}$ 

2

 $\left| \frac{2}{\text{Def}^2} \right|$ 

Def

$$
x_{1} = \begin{bmatrix} V_{1}^{1+1} \\ u_{1}^{1} \\ s_{1}^{1} \\ G_{1}^{1} \\ G_{2}^{1} \\ G_{2}^{1} \\ Def^{1} \end{bmatrix}; \quad x_{2} = \begin{bmatrix} V_{1}^{2+1} \\ u_{1}^{2} \\ s_{1}^{2} \\ G_{1}^{2} \\ G_{2}^{2} \\ Def^{2} \end{bmatrix}; \quad B_{1} = \begin{bmatrix} 9770 + 650 \cdot 2,6784 \\ 1200 \\ 0 \end{bmatrix}; \quad B_{2} = \begin{bmatrix} 580 \cdot 2,592 \\ 1200 \\ 0 \end{bmatrix}
$$

Os vetores  $x_1$  e  $x_2$  contém as variáveis de decisão do primeiro e segundo estágio. No vetor  $B_1$  aparece o valor 9.770 que corresponde ao volume armazenado no início do primeiro estágio e este valor é somado a vazão afluente no primeiro estágio multiplicado pela constante  $FATOR_t$ . No vetor  $B_2$ , só aparece a vazão afluente no segundo estágio, pois o volume armazenado é uma variável de decisão que está no vetor  $x_1$ . Os vetores  $A_1$  e  $A_2$  são dados por:

$$
A_1 = \begin{bmatrix} 1 & 1 & 1 & 0 & 0 & 0 & 0 \\ 0 & 0 & 0 & 1 & 1 & 1 & 1 \\ 0 & -0.2275 & 0 & 1 & 0 & 0 & 0 \end{bmatrix}; A_2 = \begin{bmatrix} 1 & 1 & 1 & 0 & 0 & 0 & 0 \\ 0 & 0 & 0 & 1 & 1 & 1 & 1 \\ 0 & -0.2351 & 0 & 1 & 0 & 0 & 0 \end{bmatrix}
$$

Observando que os valores –0.2275 e –0.2351 aparecem na função de produção de energia e são diferentes pois a constante  $FATOR_t$  é diferente de um mês para o outro. E finalmente, o vetor  $E_1$  é dado por:

$$
\mathbf{E}_1 = \begin{bmatrix} -1 & 0 & 0 & 0 & 0 & 0 & 0 \\ 0 & 0 & 0 & 0 & 0 & 0 & 0 \\ 0 & 0 & 0 & 0 & 0 & 0 & 0 \end{bmatrix}
$$

Este problema é resolvido através de um processo de decisão em dois estágios, onde:

- $1^\circ$  Estágio: escolhe-se uma decisão  $x_1$  viável, representada por  $x_1^*$ , tal que a restrição  $A_1x_1^* \geq B_1$
- $\bullet$  2<sup>o</sup> Estágio: feita a escolha  $x_1^*$ , resolve-se o problema de otimização do segundo estágio. Sendo x<sub>1</sub><sup>\*</sup> conhecido, este passa para o lado direito do conjunto de restrições do problema que é dado por:

Min 
$$
C_2x_2
$$
  
s.a. (3.3)  
 $A_2x_2 \ge B_2 - E_1x_1^*$ 

Chamando a solução ótima do problema anterior de  $x_2$ <sup>\*</sup>, pode-se dizer que  $C_2x_2^*$  é uma função da decisão  $x_1^*$  adotada no primeiro estágio, logo:

$$
\alpha_1(x_1) = \text{Min} \quad C_2 x_2
$$
  
s.a. (3.4)  

$$
A_2 x_2 \ge B_2 - E_1 x_1
$$

Podendo-se reescrever o problema original da seguinte forma:

Min 
$$
C_1x_1 + \alpha_1(x_1)
$$
  
s.a.  
 $A_1x_1 \ge B_1$  (3.5)

Conclui-se que  $\alpha_1(x_1)$  é uma função que possui informações sobre as consequências da decisão x<sub>1</sub> no futuro.

O princípio de Decomposição de Benders [34] é uma técnica que permite construir, de forma iterativa, aproximações para a função  $\alpha_1(x_1)$  baseada na solução do problema de 2<sup>o</sup> estágio. De forma simplificada, os problemas de 1<sup>o</sup> e 2<sup>o</sup> estágio são resolvidos como se segue:

**Passo 1)** Adote uma aproximação de  $\alpha_1(x_1)$  chamada de  $\hat{\alpha}_1(x_1)$ 

**Passo 2)** Resolva o problema de 1º estágio, obtendo-se x1

 $\mathbf{Passo\ 3)}$  Dado  $\mathrm{x_1}^*$ , resolva o problema de 2º estágio, cuja solução é dada por  $\mathrm{x_2}^*$ 

- Passo 4) Associados à solução do 2<sup>°</sup> estágio existem os Multiplicadores de Lagrange, que medem variações na função objetivo devido a variações marginais em x<sub>1</sub>. Através destes multiplicadores é construída uma aproximação mais precisa de  $\hat{\alpha}_1(x_1)$  [34].
- **Passo 5)** Caso a aproximação de  $\hat{\alpha}_1(x_1)$  não esteja suficientemente precisa, retorne ao passo 2.

**Passo 5)** Fim do algoritmo.

O comportamento da função de custo futuro,  $\alpha_1(x_1)$ , pode ser caracterizado a partir do dual do problema de  $2^{\circ}$  estágio, sob a hipótese de linearidade deste problema.

Seja o dual do Problema (3.4):

$$
\alpha_1(\mathbf{x}_1) = \text{Max} \quad \pi(\mathbf{B}_2 - \mathbf{E}_1 \mathbf{x}_1)
$$
  
s.a.  

$$
\pi \mathbf{A}_2 \leq \mathbf{C}_2
$$
 (3.6)

Onde π é um vetor que representa as variáveis duais. O conjunto de restrições  $\pi A_2 \leq C_2$  define uma região viável para o Problema (3.6) que não depende da decisão do 1<sup>º</sup> estágio  $x_1$ . Da teoria de programação linear sabe-se que esta região é um poliedro convexo, e pode ser caracterizada pelo pontos extremos ou vértices  $\pi = (\pi^1, \pi^2, ... \pi^p)$ . Como a solução ótima de um problema de programação linear sempre corresponde à um vértice da região viável, o Problema (3.6) pode ser resolvido por enumeração:

$$
\text{Max } \pi^i (B_2 - E_1 x_1) \quad ; \quad \pi^i \in \pi \tag{3.7}
$$

O Problema (3.7) pode ser reescrito da seguinte maneira:

Min 
$$
\alpha
$$
  
\ns.a.  
\n
$$
\alpha \ge \pi^1 (B_2 - E_1 x_1)
$$
\n
$$
\alpha \ge \pi^1 (B_2 - E_1 x_1)
$$
\n
$$
\vdots
$$
\n
$$
\alpha \ge \pi^p (B_2 - E_1 x_1)
$$
\n(3.8)

Como  $\alpha$  é uma variável escalar maior ou igual a cada  $\pi^i(B_2 - E_1x_1)$ , i = 1, ..., p, também será maior ou igual ao maior deles. Como a função objetivo do Problema (3.8) é minimizar α, pelo menos uma restrição estará ativa na solução ótima. Portanto, a solução deste problema é igual a solução ótima do Problema (3.7), e conseqüentemente a solução ótima do Problema (3.6).

Em um problema de programação linear, o valor da função objetivo do problema primal e do problema dual coincidem na solução ótima. Como o Problema (3.8) é equivalente ao Problema (3.6), pode-se concluir que as restrições

 $\alpha \ge \pi^i(B_2 - E_1 x_1)$  do Problema (3.8) definem a função  $\alpha_1(x_1)$  do problema original (3.5). Logo, este problema pode ser reescrito como:

Min 
$$
C_1x_1 + \alpha
$$
  
\ns.a.  
\n $A_1x_1 \ge B_1$   
\n $\pi^1(B_2 - E_1x_1) - \alpha \le 0$   
\n $\pi^2(B_2 - E_1x_1) - \alpha \le 0$   
\n:  
\n $\pi^p(B_2 - E_1x_1) - \alpha \le 0$ 

Onde α corresponde ao valor de uma função convexa definida por restrições lineares do tipo  $\pi^i(B_2 - E_1x_1)$ , e os  $\pi^i$  são os coeficientes dos hiperplanos suporte, ilustrados na Figure 3.6.

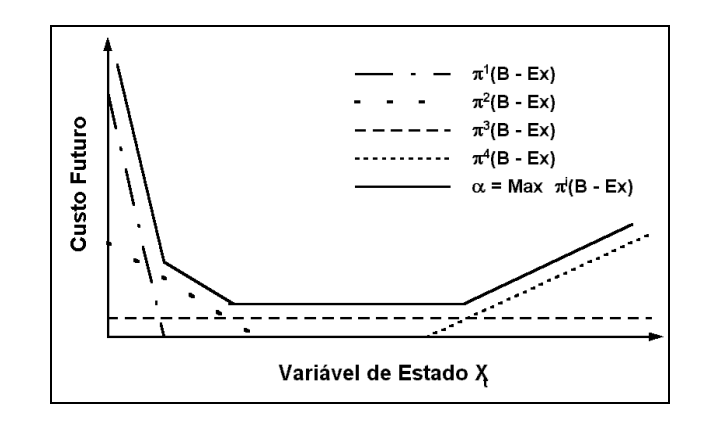

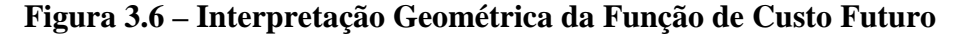

Logo, o Problema (3.1) que originou este desenvolvimento pode ser escrito somente em função das variáveis do problema do 1<sup>o</sup> estágio mais a variável escalar α.

O conjunto de restrições  $\pi^i(B_2 - E_1 x_1) - \alpha \leq 0$  pode ter grandes dimensões, mas somente algumas delas estarão ativas na solução ótima. Isto sugere a utilização de técnicas de relaxação, base do algoritmo de Benders. A idéia é obter, iterativamente, um subconjunto desses vértices e construir, a cada iteração, uma aproximação mais precisa da função de custo futuro.

O algoritmo da programação dinâmica dual (PDD) em dois estágios é descrito pelos seguintes passos:

- **Passo 1)** Faça J = 0; limite superior  $\bar{z} = +\infty$ ; aproximação inicial para a função de custo futuro  $\hat{\alpha}(x_1) = 0$ ,  $\forall x_1$  (isto significa que não está disponível nenhuma informação sobre o conjunto de pontos extremos ou vértices π)
- **Passo 2)** Resolva o problema relaxado:

Min 
$$
C_1x_1 + \hat{\alpha}
$$
  
\ns.a.  
\n $A_1x_1 \ge B_1$   
\n $\pi^j(B_2 - E_1x_1) - \hat{\alpha} \le 0$  j = 1,..., J

**Passo 3**) Seja  $(x_1^*, \alpha^*)$  a solução ótima do Problema (3.10). Definindo:

$$
\underline{z} = C_1 x_1^* + \hat{\alpha}^* \tag{3.11}
$$

Pode-se concluir que  $\underline{z}$  é um limite inferior para a solução do problema original (3.5), pois o Problema (3.10) é uma versão relaxada do Problema (3.9).

**Passo 4)** De posse da decisão  $x_1^*$ , resolva o problema do  $2^{\circ}$  estágio.

$$
\alpha_1 \left( x_1^* \right) = \text{Min} \quad C_2 x_2
$$
  
s.a. (3.12)  

$$
A_2 x_2 \ge B_2 - E_1 x_1^*
$$

**Passo 5)** Seja  $x_2^*$  a solução ótima do Problema (3.11). O par  $(x_1^*, x_2^*)$  é uma solução viável do Problema (3.5), mas não necessariamente a solução ótima. Portanto, o limite superior da solução ótima passa a ser dado por:

$$
\bar{z} = \text{Min}\left\{c_1 x_1^* + C_2 x_2^*\right\}
$$

- **Passo 6)** Considerando que TOL é uma tolerância pré-especificada, verifique se  $\overline{z}$  −  $\overline{z}$  ≤ *TOL*. Em caso afirmativo, a solução ótima é o par (x<sub>1</sub><sup>\*</sup>, x<sub>2</sub><sup>\*</sup>) associado à *z* . Caso contrário vá para o passo 7.
- **Passo 7**) Seja π<sup>\*</sup> o vetor de multiplicadores simplex [35] associados às restrições do Problema (3.12). Sabe-se da teoria de programação linear que este vetor é uma solução básica viável do problema dual (3.6), e portanto um vértice da região viável  $\pi^* ( B_2 - E_1 x_1 ) - \alpha \leq 0$ , denominada Corte de Benders, que será adicionada ao Problema (3.10).

Seja w $^*$  o valor da solução ótima do Problema (3.12) e  $\pi^*$  o vetor de multiplicadores simplex associado. Da igualdade de soluções ótimas dos problemas primal e dual pode-se escrever:

$$
w^* = \pi^* (B_2 - E_1 x_1^*)
$$
 (3.13)

Colocando-se  $\pi^*B_2$  em evidência:

 $\pi^* b_2 = w^* + \pi^* E_1 x_1^*$ 

Substituindo na expressão  $\pi^*(B_2 - E_1x_1) - \alpha \leq 0$ , obtém-se uma expressão alternativa para o Corte de Benders:

$$
w^* + \pi^* E_1(x_1^* - x_1) - \alpha \le 0
$$
\n(3.14)

**Passo 8)** Faça  $J = J + 1$ ;  $\pi^J = \pi^*$ ; vá para o passo 2.

É importante observar que neste algoritmo não há necessidade de discretização do espaço de estados x. A cada iteração, uma nova aproximação da função de custo futuro é gerada em torno do ponto obtido a partir do problema de 1<sup>º</sup> estágio, x<sub>1</sub><sup>\*</sup>. Isto significa que, a cada iteração, uma nova restrição linear (com coeficiente dado por  $\pi^*$ ) é adicionada à aproximação  $\hat{\alpha}(x_1)$ .

### **3.3.2 EXEMPLO SIMPLES**

Na Seção anterior os vetores  $x_1$ ,  $x_2$ ,  $B_1$  e  $B_2$ , bem como as matrizes  $A_1$ ,  $A_2$ e E1 foram definidas para o mesmo exemplo resolvido utilizando PDE na Seção 3.2.1. O objetivo agora é demonstrar a seqüência de passos para a resolução do mesmo problema utilizando PDD. Para isto, será considerado que o reservatório da usina hidrelétrica parte de 50% e será considerado o cenário de afluências baixa. Com isto, os vetores  $B_1$  e  $B_2$  são alterados para:

$$
B_1 = \begin{bmatrix} 9770 + 650 \cdot 2,6784 \\ 1200 \\ 0 \end{bmatrix}; \quad B_2 = \begin{bmatrix} 580 \cdot 2,5920 \\ 1200 \\ 0 \end{bmatrix}
$$

**Passo 1)**  $J = 0$ ,  $\overline{z} = +\infty$ , TOL = 1,0

**Passo 2)** Inicialmente será resolvido o seguinte problema:

 $\pi^{j}(B_2 - E_1x_1) - \hat{\alpha} \le 0$  j=1,..., J  $A_1x_1 \geq B_1$ s.a. Min  $C_1x_1 + \hat{\alpha}$ 

que considerando J=0 e  $\hat{\alpha}(x_1) = 0$ , pode ser reescrito da seguinte forma:

Min [0 0 0 0 35,91 58,55 684,00] 
$$
\begin{bmatrix} V_1^{1+1} \\ u_1^1 \\ s_1^1 \\ G_1^1 \\ G_2^1 \\ Def^1 \end{bmatrix} + 0,00
$$

s.a.

$$
\begin{bmatrix} 1 & 1 & 1 & 0 & 0 & 0 & 0 \ 0 & 0 & 0 & 1 & 1 & 1 & 1 \ 0 & -0,2275 & 0 & 1 & 0 & 0 & 0 \ 0 & 0 & 0 & 0 & 0 & 0 \end{bmatrix} \begin{bmatrix} V_1^{1+1} \\ u_1^1 \\ s_1^1 \\ GH_1^1 \\ G_1^1 \\ G_2^1 \\ Def^1 \end{bmatrix} = \begin{bmatrix} 11510,96 \\ 1200,00 \\ 0 \end{bmatrix}
$$

Cuja solução é:

$$
\begin{bmatrix}\nV_1^{1+1} \\
u_1^1 \\
s_1^1 \\
GH_1^1 \\
G_1^1 \\
G_2^1 \\
Def^1\n\end{bmatrix} = \begin{bmatrix}\n7000,00 \\
4510,96 \\
0,00 \\
1026,24 \\
173,76 \\
0,00 \\
0,00\n\end{bmatrix} e \alpha^* = 0.
$$

**Passo 3)**  $\underline{z} = C_1 x_1^* + \hat{\alpha}^*$  ou

$$
\underline{z} = \begin{bmatrix} 0 & 0 & 0 & 0 & 35.91 & 58.55 & 684.00 \end{bmatrix} \cdot \begin{bmatrix} 7000,00 \\ 4510,96 \\ 0,00 \\ 1026,24 \\ 173,76 \\ 0,00 \\ 0,00 \end{bmatrix} + 0 = $6239,60
$$

**Passo 4)** De posse da decisão *x1 \** , o problema é resolvido para o segundo estágio:

$$
\alpha_{1} \left(x_{1}^{*}\right) = \text{Min} \quad \left[0 \quad 0 \quad 0 \quad 0 \quad 35,91 \quad 58,55 \quad 684,00\right] \cdot \begin{bmatrix} V_{1}^{2+1} \\ u_{1}^{2} \\ s_{1}^{2} \\ G_{1}^{2} \\ G_{2}^{2} \\ \text{Def}^{2} \end{bmatrix}
$$

s.a.

$$
\begin{bmatrix} 1 & 1 & 1 & 0 & 0 & 0 & 0 \ 0 & 0 & 0 & 1 & 1 & 1 & 1 \ 0 & -0.2351 & 0 & 1 & 0 & 0 & 0 \ 0 & 0 & 0 & 0 & 0 & 0 \ \end{bmatrix} \begin{bmatrix} V_1^{2+1} \\ v_1^2 \\ s_1^2 \\ G_1^2 \\ G_1^2 \\ G_2^2 \\ Def^2 \end{bmatrix} = \begin{bmatrix} 1503,36 \\ 1200 \\ 0 \end{bmatrix} \begin{bmatrix} -1 & 0 & 0 & 0 & 0 & 0 & 0 \ 0 & 0 & 0 & 0 & 0 & 0 \ 0 & 0 & 0 & 0 & 0 & 0 \ 0 & 0 & 0 & 0 & 0 & 0 \ 0 & 0 & 0 & 0 & 0 & 0 \ 0 & 0 & 0 & 0 & 0 & 0 \ 0 & 0 & 0 & 0 & 0 & 0 \ 0 & 0 & 0 & 0 & 0 & 0 \ 0 & 0 & 0 & 0 & 0 & 0 \ \end{bmatrix} \begin{bmatrix} 7000,00 \\ 4510,96 \\ 0,00 \\ 173,76 \\ 0,00 \\ 0,00 \end{bmatrix}
$$

Cuja solução é dada por:

$$
\begin{bmatrix}\nV_1^{2+1} \\
u_1^2 \\
s_1^2 \\
GH_1^2 \\
G_1^2 \\
G_2^2 \\
Def^2\n\end{bmatrix} = \begin{bmatrix}\n7000,00 \\
1503,36 \\
0,00 \\
353,44 \\
300,00 \\
514,00 \\
32,56\n\end{bmatrix}
$$
, com o custo dado por: R\$ 63138,78

**Passo 5)**  $\overline{z} = \text{Min}\left\{z, C_1x_1^* + C_2x_2^*\right\}$  , ou substituindo pelos valores do problema:

$$
\overline{z} = \text{Min}\{\infty; 6239, 60 + 63138, 74\} = $69378, 38
$$

- **Passo 6)**  $\overline{z} \underline{z} \leq \text{TOL}$  ou 63138,74  $\leq \text{TOL}$ , logo o problema deve continuar e ir ao passo 7.
- **Passo 7)** O vetor  $\pi^* = [-160,8084 + 684,00 684,00]$  corresponde aos multiplica- dores simplex do problema resolvido no passo 4. Logo a seguinte restrição será adicionada ao problema resolvido no passo 2 e o processo será reiniciado:

$$
63138,78 + [-160,8084 + 684,00 - 684,00] \cdot \begin{bmatrix} -7000 + V_1^{1+1} \\ 0 \\ 0 \end{bmatrix} - \alpha \le 0
$$

ou, simplificando,

 $160,8084 \cdot V_1^{1+1} + \alpha \ge 1188797,5837$ 

Passo 2 – 2<sup>ª</sup> Iteração) Resolve-se o mesmo problema do passo 2 da 1<sup>ª</sup> Iteração adicionando-se a restrição calculada no passo 7. E a solução é a seguinte:

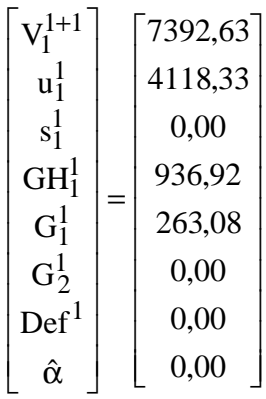

**Passo 3 –**  $2^a$  **Iteração**)  $z = C_1 x_1^* + \hat{\alpha}^*$ ;  $z = 9447,23$ 

**Passo 4 – 2<sup>a</sup> Iteração**) De posse da decisão  $x_1^*$ , o problema é resolvido para o segundo estágio:

$$
\alpha_{1}(x_{1}^{*}) = \text{Min} \quad [0 \quad 0 \quad 0 \quad 0 \quad 35,91 \quad 58,55 \quad 684,00]. \begin{bmatrix} V_{1}^{2+1} \\ u_{1}^{2} \\ s_{1}^{2} \\ G_{1}^{2} \\ G_{2}^{2} \\ \text{Def}^{2} \end{bmatrix}
$$

s.a.

$$
\begin{bmatrix} 1 & 1 & 1 & 0 & 0 & 0 & 0 \ 0 & 0 & 0 & 1 & 1 & 1 & 1 \ 0 & -0.2351 & 0 & 1 & 0 & 0 & 0 \ 0 & 0 & 0 & 0 & 0 & 0 & 0 \ 0 & 0 & 0 & 0 & 0 & 0 & 0 \ 0 & 0 & 0 & 0 & 0 & 0 & 0 \ 0 & 0 & 0 & 0 & 0 & 0 & 0 \ 0 & 0 & 0 & 0 & 0 & 0 & 0 \ 0 & 0 & 0 & 0 & 0 & 0 & 0 \ 0 & 0 & 0 & 0 & 0 & 0 & 0 \ 0 & 0 & 0 & 0 & 0 & 0 & 0 \ 0 & 0 & 0 & 0 & 0 & 0 & 0 \end{bmatrix} \begin{bmatrix} 7392,63 \\ 4118,33 \\ 4118,33 \\ 0,00 \\ 936,92 \\ 263,08 \\ 0,00 \\ 0,00
$$

Cuja solução é dada por:

$$
\begin{bmatrix}\nV_1^{2+1} \\
u_1^2 \\
s_1^2 \\
GH_1^2 \\
G_1^2 \\
G_2^2 \\
Def^2\n\end{bmatrix} = \begin{bmatrix}\n7000,00 \\
1896,00 \\
0,00 \\
445,75 \\
300,00 \\
454,25 \\
0,00\n\end{bmatrix}
$$
, com o custo dado por: R\$ 37369,45

**Passo 5 –**  $2^a$  **Iteração)**  $\overline{z} = \text{Min}\{z, C_1x_1^* + C_2x_2^*\}$ , ou substituindo pelos valores do problema:

 $\bar{z}$  = Min{69378,38;9447,23 + 37369,45} = \$46816,68

- **Passo 6**  $2^a$  **Iteração)**  $\bar{z}$  **−**  $\bar{z}$  **≤ TOL ou 37369,45 ≤ TOL, logo o problema deve** continuar e ir ao passo 7.
- **Passo 7**  $2^a$  **Iteração)** O vetor  $\pi^* = [-13,7651 \ 58,55 \ -58,55]$  corresponde aos multiplicadores simplex do problema resolvido no passo 4 desta  $2<sup>a</sup>$ iteração. A seguinte restrição será adicionada ao problema de 1<sup>°</sup> estágio e o processo é reiniciado:

$$
37369,34 + [-13,7651 + 58,55 - 58,55] \begin{bmatrix} -7392,63 + V_1^{1+1} \\ 0 \\ 0 \end{bmatrix} - \alpha \le 0
$$

que pode ser reescrita da seguinte forma:

$$
13,7651\cdot V_1^{1+1}+\alpha\geq 139129,8267
$$

**Passo 2 – 3<sup>a</sup> Iteração)** Resolve-se o problema de primeiro estágio, adicionando-se a restrição calculada no passo 7 da 2ª Iteração.

Min C<sub>1</sub>x<sub>1</sub> + 
$$
\hat{\alpha}
$$
  
s.a.  
A<sub>1</sub>x<sub>1</sub> ≥ B<sub>1</sub>  
160,8084 · V<sub>1</sub><sup>1+1</sup> +  $\alpha$  ≥ 1188797,5837  
13,7651 · V<sup>1+1</sup><sub>1</sub> +  $\alpha$  ≥ 139129,8267

A seguir é mostrada a sua solução:

$$
\begin{bmatrix}\nV_1^{1+1} \\
u_1^1 \\
s_1^1 \\
GH_1^1 \\
G_2^1 \\
Def\n\end{bmatrix} = \begin{bmatrix}\n9814,25 \\
1696,70 \\
0,00 \\
386,00 \\
300,00 \\
0,00 \\
0,00 \\
4035,55\n\end{bmatrix}
$$

**Passo 3 – 3<sup>a</sup> Iteração**)  $\underline{z} = C_1 x_1^* + \hat{\alpha}^*$ ;  $\underline{z} = 44903,25$ 

**Passo 4 – 3<sup>ª</sup> Iteração**) De posse da decisão x<sub>1</sub><sup>\*</sup>, o problema é resolvido para o segundo estágio:

$$
\alpha_{1}(x_{1}^{*}) = \text{Min} \quad [0 \quad 0 \quad 0 \quad 0 \quad 35,91 \quad 58,55 \quad 684,00]. \begin{bmatrix} V_{1}^{2+1} \\ u_{1}^{2} \\ s_{1}^{2} \\ G_{1}^{2} \\ G_{2}^{2} \\ \text{Def}^{2} \end{bmatrix}
$$

s.a.

$$
\begin{bmatrix} 1 & 1 & 1 & 0 & 0 & 0 & 0 \ 0 & 0 & 0 & 1 & 1 & 1 & 1 \ 0 & -0.2351 & 0 & 1 & 0 & 0 & 0 \ 0 & 0 & 0 & 0 & 0 & 0 & 0 \ 0 & 0 & 0 & 0 & 0 & 0 & 0 \ 0 & 0 & 0 & 0 & 0 & 0 & 0 \ 0 & 0 & 0 & 0 & 0 & 0 & 0 \ 0 & 0 & 0 & 0 & 0 & 0 & 0 \ 0 & 0 & 0 & 0 & 0 & 0 & 0 \ 0 & 0 & 0 & 0 & 0 & 0 & 0 \ 0 & 0 & 0 & 0 & 0 & 0 & 0 \ 0 & 0 & 0 & 0 & 0 & 0 & 0 \ 0 & 0 & 0 & 0 & 0 & 0 & 0 \ \end{bmatrix} \begin{bmatrix} Y_1^{2+1} \\ Y_2^{2} \\ Y_3^{2} \\ Y_4^{2} \\ Y_5^{2} \\ Y_6^{2} \\ Y_7^{2} \\ Y_8^{2} \\ Y_9^{2} \\ Y_9^{2} \\ Y_1^{2} \\ Y_2^{2} \\ Y_3^{2} \\ Y_4^{2} \\ Y_5^{2} \\ Y_6^{2} \\ Y_7^{2} \\ Y_8^{2} \\ Y_9^{2} \\ Y_1^{2} \\ Y_2^{2} \\ Y_3^{2} \\ Y_4^{2} \\ Y_5^{2} \\ Y_6^{2} \\ Y_7^{2} \\ Y_8^{2} \\ Y_9^{2} \\ Y_1^{2} \\ Y_2^{2} \\ Y_3^{2} \\ Y_4^{2} \\ Y_5^{2} \\ Y_6^{2} \\ Y_7^{2} \\ Y_8^{2} \\ Y_9^{2} \\ Y_1^{2} \\ Y_2^{2} \\ Y_3^{2} \\ Y_4^{2} \\ Y_5^{2} \\ Y_6^{2} \\ Y_7^{2} \\ Y_8^{2} \\ Y_9^{2} \\ Y_1^{2} \\ Y_2^{2} \\ Y_3^{2} \\ Y_4^{2} \\ Y_5^{2} \\ Y_6^{2} \\ Y_7^{2} \\ Y_8^{2} \\ Y_9^{2} \\ Y_9^{2} \\ Y_1^{2} \\ Y_2^{2} \\ Y_3^{2} \\ Y_4^{2} \\ Y_5^{2} \\ Y_6^{2} \\ Y_7^{2} \\ Y_8^{2} \\ Y_9^{2} \\ Y_9^{2} \\
$$

Cuja solução é dada por:

$$
\begin{bmatrix}\nV_1^{2+1} \\
u_1^2 \\
s_1^2 \\
GH_1^2 \\
G_1^2 \\
G_2^2 \\
Def^2\n\end{bmatrix} =\n\begin{bmatrix}\n7000,00 \\
4317,62 \\
0,00 \\
1015,07 \\
184,93 \\
0,00 \\
0,00\n\end{bmatrix}, \text{ com o custo de R$ } 6640,77
$$

**Passo 5 – 3<sup>a</sup> Iteração**)  $\overline{z} = \text{Min}\{z, C_1x_1^* + C_2x_2^*\}$ , ou substituindo pelos valores do problema:

 $\bar{z}$  = Min{46816,68;40867,70 + 6640,77} = \$47508,47

- **Passo 6**  $3^a$  **Iteração)**  $\bar{z} \bar{z} \leq \text{TOL}$  **ou 2605,22**  $\leq \text{TOL}$ **, logo o problema deve** continuar e ir ao passo 7.
- **Passo 7 3<sup>a</sup> Iteração**) O vetor  $\pi^* = [-8, 44 \quad 35, 91 \quad -35, 91]$  corresponde aos multiplicadores simplex do problema resolvido no passo 4 (3<sup>ª</sup> Iteração). Logo a seguinte restrição será adicionada ao problema resolvido no passo 2 da 3<sup>ª</sup> iteração e o processo será reiniciado:

$$
6640,77 + [-8,44 + 35,91 -35,91] \cdot \begin{bmatrix} -9814,26 + V_1^{1+1} \\ 0 \\ 0 \end{bmatrix} - \alpha \le 0
$$

Reescrevendo, tem-se

 $8,4424\cdot V_1^{1+1} + \alpha \geq 89497,0589$ 

**Passo 2 – 4<sup>a</sup> Iteração)** Resolve-se o problema a seguir, que é o mesmo resolvido no passo 2 da 2<sup>ª</sup> Iteração, adicionando-se a restrição calculada no passo 7 da 2<sup>ª</sup> Iteração.

 $8,4424\cdot V_1^{1+1} + \alpha \geq 89497,0589$  $13,7651 \cdot V_1^{1+1} + \alpha \ge 139129,8267$  $160,8084 \cdot V_1^{1+1} + \alpha \ge 1188797,5837$  $A_1x_1 \ge B_1$ s.a. Min  $C_1x_1 + \hat{\alpha}$  $\cdot V_1^{1+1} + \alpha \geq$  $\cdot$  V<sub>1</sub><sup>1+1</sup> +  $\alpha$  ≥  $\cdot$  V<sub>1</sub><sup>1+1</sup> +  $\alpha$  ≥

A seguir é mostrada a solução do problema:

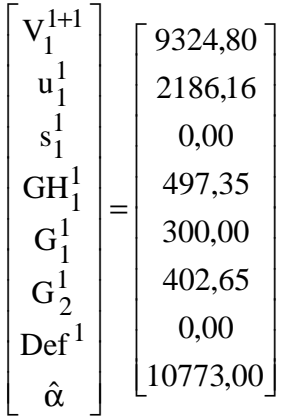

**Passo 3 – 4<sup>a</sup> Iteração**)  $\underline{z} = C_1 x_1^* + \hat{\alpha}^*$ ;  $\underline{z} = 45121,05$ 

**Passo 4 – 4<sup>a</sup> Iteração)** De posse da decisão *x1 \** , o problema é resolvido para o segundo estágio:

$$
\alpha_1(x_1^*) = \text{Min} \quad \text{[0 \quad 0 \quad 0 \quad 0 \quad 35,91 \quad 58,55 \quad 684,00]} \cdot \begin{bmatrix} V_1^{2+1} \\ u_1^2 \\ s_1^2 \\ \text{GH}_1^2 \\ G_1^2 \\ G_2^2 \\ \text{Def}^2 \end{bmatrix}
$$

s.a.

$$
\begin{bmatrix} 1 & 1 & 1 & 0 & 0 & 0 & 0 \ 0 & 0 & 0 & 1 & 1 & 1 & 1 \ 0 & -0.2351 & 0 & 1 & 0 & 0 & 0 \ 0 & 0 & 0 & 0 & 0 & 0 & 0 \ 0 & 0 & 0 & 0 & 0 & 0 & 0 \ 0 & 0 & 0 & 0 & 0 & 0 & 0 \ 0 & 0 & 0 & 0 & 0 & 0 & 0 \ 0 & 0 & 0 & 0 & 0 & 0 & 0 \ 0 & 0 & 0 & 0 & 0 & 0 & 0 \ 0 & 0 & 0 & 0 & 0 & 0 & 0 \ 0 & 0 & 0 & 0 & 0 & 0 & 0 \ 0 & 0 & 0 & 0 & 0 & 0 & 0 \end{bmatrix} \begin{bmatrix} V_1^{2+1} \\ u_1^2 \\ v_1^2 \\ v_1
$$

Cuja solução é dada por:

$$
\begin{bmatrix}\nV_1^{2+1} \\
u_1^2 \\
s_1^2 \\
GH_1^2 \\
G_1^2 \\
G_2^2 \\
Def^2\n\end{bmatrix} = \begin{bmatrix}\n7000,00 \\
3828,16 \\
0,00 \\
900,00 \\
300,00 \\
0,00 \\
0,00\n\end{bmatrix}
$$
, com o custo dado por: R\$ 10773,00

**Passo 5 – 4<sup>a</sup> Iteração:**  $\overline{z} = \text{Min}\{z, C_1x_1^* + C_2x_2^*\}$ , ou substituindo pelos valores do problema:

$$
z = \text{Min}\{47508, 47; 34348, 05 + 10773, 00\} = $45121, 05
$$

**Passo 6 – 4<sup>a</sup> Iteração:** z − z ≤ TOL ou 0 ≤ TOL , processo iterativo convergiu !

A Figura 3.7 mostra a função de custo futuro utilizada na iteração de convergência, após a adição de 3 cortes, enquanto a resume a evolução do z e do  $\frac{1}{z}$ .

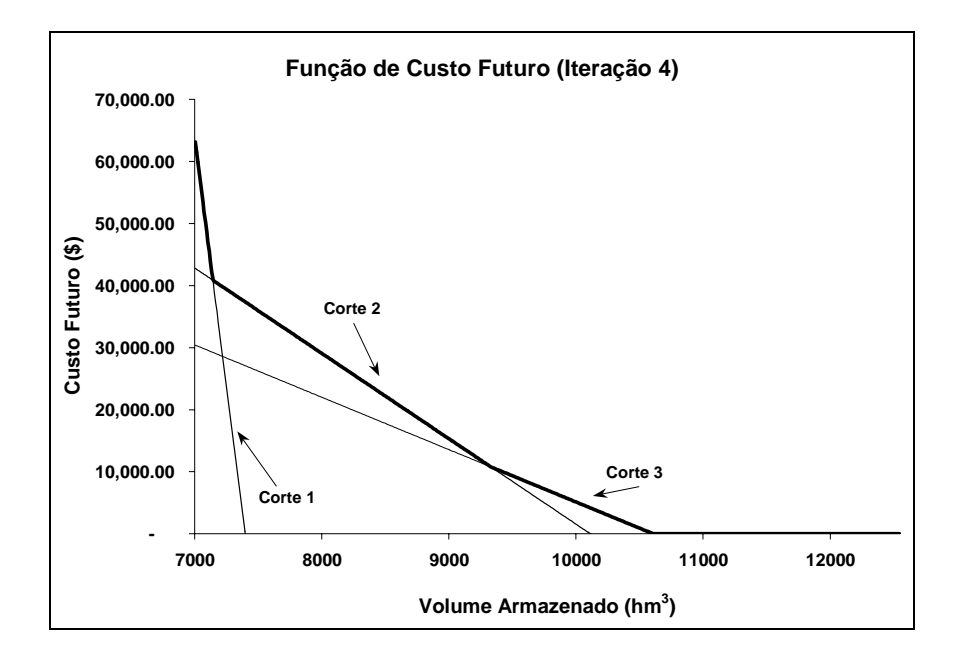

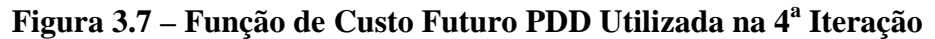

A Tabela 3.10 mostra um resumo do processo de convergência. Se ao invés de utilizar PDD, o problema for resolvido através de um único problema de despacho hidrotérmico com dois estágios, como é formulado através da Expressão (3.2), a solução ótima será exatamente a mesma, ou seja, igual a R\$ 45.121,05.

| Iteração | $\zeta$ (R\$) | $z$ (R\$) |
|----------|---------------|-----------|
|          | 6239,60       | 69378,38  |
| 2        | 9447,23       | 46816,68  |
| 3        | 44903,25      | 47508,47  |
|          | 45121,05      | 45121,05  |

**Tabela 3.10 – Resumo da Convergência do Processo Iterativo da PDD** 

# **3.3.3 PROGRAMAÇÃO DINÂMICA DUAL DETERMINÍSTICA PARA MÚLTIPLOS ESTÁGIOS**

No caso de problemas com múltiplos estágios o algoritmo da PDD pode ser estendido da seguinte forma:

 $E_{T-1}x_{T-1} + A_Tx_T \geq B_T$  $E_2x_2 + A_3x_3$   $\geq B_3$  $E_1x_1 + A_2x_2$   $\geq B_2$  $1^{x_1}$   $\geq$   $B_1$ Min  $C_1x_1 + C_2x_2 + \cdots + C_Tx_T$  $A_1x_1$   $\geq$  B s.a.  $\geq$  B<sub>1</sub>  $\vdots$ (3.15)

O problema anterior pode ser representado como:

```
Min C_1x_1 + \alpha_1(x_1)A_1 x_1 \geq B_1s.a.
```
onde  $\alpha_1(x_1)$  representa as consequências da decisão de 1<sup>o</sup> estágio,  $x_1$ , nas decisões dos demais estágios.

A função  $\alpha_1(x_1)$  é calculada através de:

$$
\alpha_1(x_1) = \text{Min} \quad C_2x_2 + \dots + C_Tx_T
$$
\ns.a. (3.16)  
\n
$$
A_2x_2 = B_2 - E_1x_1
$$
\n
$$
E_2x_2 + A_3x_3 = B_3
$$
\n
$$
\vdots
$$
\n
$$
E_{T-1}x_{T-1} + A_Tx_T \geq B_T
$$
\n(3.16)

Repetindo este procedimento *(T-2)* vezes, obtém-se:

$$
\alpha_{T-2}(x_{T-2}) = \text{Min} \quad C_{T-1}x_{T-1} + \alpha_{T-1}(x_{T-1})
$$
  
s.a.  

$$
A_{T-1}x_{T-1} \ge B_{T-1} - E_{T-2}x_{T-2}
$$
 (3.17)

onde  $\alpha_{T-1}(x_{T-1})$  é função do T-ésimo estágio:

$$
\alpha_{T-1}(x_{T-1}) = \text{Min} \quad C_T x_T
$$
  
s.a.  

$$
A_T x_T \ge B_T - E_{T-1} x_{T-1}
$$
 (3.18)

Dessa forma, uma estratégia para a solução do problema com múltiplos estágios é:

- **Passo 1)** Faça J = 0; limite superior  $\bar{z} = +\infty$ ; aproximação inicial para a função de custo futuro  $\hat{\alpha}_t(x_t) = 0$ ,  $t = 1, \dots, T$ ,  $\forall x_t$  (isto significa que não está disponível nenhuma informação sobre o conjunto de pontos extremos ou vértices π associados à cada estágio)
- Passo 2) Resolva o problema relaxado para o 1<sup>º</sup> estágio:

Min 
$$
C_1x_1 + \hat{\alpha}_1
$$
  
\ns.a.  
\n $A_1x_1 \ge B_1$   
\n $\pi_2^j (B_2 - E_1x_1) - \hat{\alpha}_1 \le 0$   $j = 1,..., J$  (3.19)

solução ótima:  $(x_1^*, \hat{\alpha}_1^*)$ 

**Passo 3)** Calcule z pela equação (3.11)

Passo 4) Repita para t = 2, ..., T (simulação "forward")

Dado x<sup>\*</sup><sub>t-1</sub>, resolva o problema aproximado do t-ésimo estágio:

$$
\hat{\alpha}_{t-1}(x_{t-1}) = \text{Min} \quad C_t x_t + \hat{\alpha}_t
$$
\ns.a.  
\n
$$
A_t x_t \geq B_t - E_{t-1} x_{t-1}^*
$$
 (representam as restricting  $\hat{\alpha}$  to  $\pi_{t+1}^j (B_{t+1} - E_t x_t) - \hat{\alpha}_t \leq 0$  (representam a aproximação para a  
\nou  
\n
$$
w_{t+1}^j + \pi_{t+1}^j E_t (x_t^* - x_t) - \hat{\alpha}_t \leq 0 \quad \text{para } t = T, \text{ onde } \hat{\alpha}_t \text{ é sempre igual a zero})
$$
\n(3.

20)

solução ótima:  $(x_t^*, \hat{\alpha}_t^*)$ 

**Passo 5)** O conjunto de vetores  $(x_1^*, x_2^*, ..., x_T^*)$  é uma solução viável do problema (3.15), mas não necessariamente a solução ótima. Portanto,

$$
\overline{z} = \text{Min}\left\{\overline{z}, \sum_{t=1}^{T} C_t x_t^* \right\}
$$

**Passo 6)** Considerando que TOL é uma tolerância pré-especificada, verifique se z − z ≤ TOL . Em caso afirmativo, a solução ótima é o conjunto de vetores  $(x_1^*, x_2^*,..., x_T^*)$  associado à  $\overline{z}$ . Caso contrário vá para o passo 7.

**Passo 7)** Faça  $J = J + 1$ .

Repita para  $t = T, T-1, ..., 2$  (regressão "backward")

Resolva o problema de otimização :

Min C<sub>t</sub>x<sub>t</sub> + 
$$
\hat{\alpha}_t
$$
  
\ns.a.  
\nA<sub>t</sub>x<sub>t</sub> ≥ B<sub>t</sub> - E<sub>t-1</sub>x<sup>\*</sup><sub>t-1</sub>  
\n $\pi_{t+1}^j (B_{t+1} - E_t x_t) - \hat{\alpha}_t \le 0$   
\nou  
\n $w_{t+1}^j + \pi_{t+1}^j E_t (x_t^* - x_t) - \hat{\alpha}_t \le 0 \quad j = 1, ..., J$   
\n(exceto para t = T, onde  $\hat{\alpha}_t = 0$ )

Seja  $\pi_{t}^{J}$  o vetor de multiplicadores simplex associados ao conjunto de restrições do Problema (3.20) na solução ótima.  $\pi_t^J$  medem a variação do custo de operação do estágio t até o final do período de planejamento T devido a variações marginais nos níveis de armazenamento dos reservatórios no início do estágio t (ou final do estágio t-1 ), representados por x\* t-1. Estes multiplicadores serão utilizados para formar uma nova restrição do tipo  $\pi_t^J (B_t - E_{t-1} x_{t-1}) - \hat{\alpha}_{t-1} \leq 0$  (Corte de Benders) que será adicionada à função  $\hat{\alpha}_{t-1}(x_{t-1})$ , obtendo-se uma nova aproximação.

**Passo 8)** Vá para o passo 2.

Observa-se que o passo 4 do algoritmo PDD (simulação "forward") tem dois objetivos:

- 1. cálculo de um limite superior para *z*
- 2. seleção dos pontos  $(x_t^*, t = 1, ..., T)$ , em torno dos quais são geradas novas aproximações para a função de custo futuro.

#### **3.3.4 PROGRAMAÇÃO DINÂMICA DUAL ESTOCÁSTICA (PDDE)**

É possível estender o algoritmo PDD para problemas de otimização estocástica, em que o problema do 2<sup>º</sup> estágio depende dos valores que uma ou mais variáveis aleatórias podem assumir. Admitindo que o vetor B<sub>2</sub> do Problema (3.2) possa assumir m valores,  $B_{21}$ ,  $B_{22}$ , ...,  $B_{2m}$ , associados à probabilidades  $P_1$ ,  $P_2$ , ...,  $P_m$  e considerando que  $(P_1+P_2+...+P_m=1)$ , o problema consiste em determinar a estratégia que minimiza o valor esperado do custo de operação:

( ) 1 1 2 2,m 2m 1 1 2 2,2 22 1 1 2 2,1 21 1 1 1 1 1 1 2 2,1 m 2 2,2 m 2 2,m E x A x B E x A x B E x A x B A x B s.a. z Min C x P C x P C x P C x + ≥ + ≥ + ≥ ≥ = + + + + -(3.22)

O problema acima corresponde ao seguinte processo de decisão:

**1<sup>°</sup> Estágio:** determine uma solução viável  $x_i^*$  tal que  $A_i x_i^* \geq B_i$ ;

**2o Estágio:** o problema deve ser dividido em *m* subproblemas de otimização separados, sejam eles:

Min C x Min C x Min C x 2 2,1 2 2,2 2 2,m s.a. s.a. s.a. \* <sup>2</sup> 2,1 <sup>21</sup> <sup>1</sup> <sup>1</sup> \* <sup>2</sup> 2,2 <sup>22</sup> <sup>1</sup> <sup>1</sup> \* <sup>2</sup> 2,m 2m <sup>1</sup> <sup>1</sup> A x B E x ≥ − ≥ − ≥ − A x B E x A x B E x (3.23)

Nos quais as soluções ótimas dadas, respectivamente, por  $w_1$ <sup>\*</sup>,  $w_2$ <sup>\*</sup>, ...,  $w_m^*$ , serão ponderadas pelas probabilidades  $P_1$ ,  $P_2$ , ...,  $P_m$ . Para cada um dos problemas relacionados em (3.23), pode-se extrair os vetores com os multiplicadores simplex, dados por  $\pi_1$ ,  $\pi_2$ , ...,  $\pi_m$  respectivamente, que serão utilizados na construção dos cortes de Benders.

De maneira similar ao caso determinístico, a solução de cada subproblema do 2<sup>º</sup> estágio é uma função da decisão  $x_l$  do problema de 1<sup>º</sup> estágio. Logo, o problema (3.22) pode ser reescrito como:

$$
z = Min C1x1 + \overline{\alpha}(x1)
$$
  
s.a.  

$$
A1x1 \ge B1
$$
 (3.24)

Na expressão anterior, C<sub>1</sub>x<sub>1</sub> representa o custo imediato e  $\overline{\alpha}(x_1)$ representa o valor esperado do custo futuro (valor esperado das conseqüências da decisão x<sub>1</sub> no futuro). A função  $\overline{\alpha}(x_1)$  é um poliedro convexo que pode ser construído a partir do valor esperado dos multiplicadores simplex associados a cada subproblema. Ou seja, a função  $\overline{\alpha}(x_1)$  pode ser aproximada pelos Cortes de

Benders construídos com os multiplicadores simplex obtidos na resolução dos subproblemas (3.23). A expressão de cada Corte de Benders adicionado durante o processo iterativo pode ser resumida pela expressão a seguir:

$$
\overline{\mathbf{w}}^* + \overline{\pi} \mathbf{E}_1 \left( \mathbf{x}_1^* - \mathbf{x}_1 \right) \le \overline{\alpha} \tag{3.25}
$$

onde

e

$$
\overline{w}^* = P_1 w_1^* + P_2 w_2^* + \cdots + P_m w_m^*
$$
\n(3.26)

$$
\bar{\pi} = P_1 \pi_1 + P_2 \pi_2 + \dots + P_m \pi_m
$$
\n(3.27)

Se o problema for estocástico e com multi-estágios os resultados acima são facilmente extensíveis.

Assumindo, inicialmente, a hipótese de que as afluências em um estágio qualquer não dependem das afluências anteriores, isto é, os vetores  $B_{ti}$ , t = 1, 2, ..., T, são variáveis aleatórias independentesb e o espaço de estados é composto somente pelos níveis de armazenamento dos reservatórios.

Discretizando os reservatórios em n intervalos para cada estágio t, pode-se definir um conjunto de vetores ( $x^*_{t,i}$ ;  $i = 1, ..., n$ ;  $t = 1, ..., T$ ), e o algoritmo PDDE pode ser resumido pelos seguintes passos:

**Passo 1)** Faça J<sub>t</sub> = 0 (t = 1, ..., T); limite superior  $\overline{z}$  = + $\infty$ ; aproximação inicial da função de custo futuro  $\hat{\alpha}_t(x_t) = 0$ ,  $t = 1, ..., T$  e  $\forall x_t$ , ou seja, não existe nenhuma informação sobre o conjunto de pontos extremos ou vértices π associados a cada estágio.

**Passo 2)** Defina um conjunto de decisões  $x^*_{t,i}$ ,  $i = 1, ..., n$ ;  $t = 1, ..., T$ .

**Passo 3)** Repita para t = T, ..., 2 (regressão "backward")

Faça  $J_t = J_t + n$ úmero de estados escolhidos no estágio (n)

Repita para cada seqüência  $x^*_{t,i}, i = 1, ..., n$ 

Repita para cada cenário  $B_{tk}$ ,  $k = 1, ..., m$ 

Resolva o problema de otimização:

Min 
$$
C_t x_{t,i} + \hat{\alpha}_t
$$
  
\ns.a.  
\n $A_t x_{t,i} \ge B_{tk} - E_{t-1} x_{t-1,i}^*$  (3.28)  
\n $\overline{w}_{t+1,h}^j + \overline{n}_{t+1,h}^j E_t (x_{t,j}^* - x_{t,i}) - \hat{\alpha}_t \le 0 \quad j = 1,..., J_t$ 

Seja  $\pi_{t,k}$  o vetor de multiplicadores simplex associado ao conjunto de restrições para cada Problema (3.28) e cenário k (k = 1, ..., m), cujas soluções ótimas são dadas por  $w_{t,k}$ . Os vetores  $\pi_{t,k}$  medem a variação do custo de operação do estágio t até o final do período de planejamento T devido a variações marginais nos níveis de armazenamento dos reservatórios no início do estágio t (ou final do estágio t-1), representados por x\* t-1,i. Estes multiplicadores são usados para formar uma nova restrição do tipo:  $\overline{w}_{t,k}^i + \overline{\pi}_{t,k}^i E_{t-1}(x_{t-1,i}^* - x_{t-1,i}) - \overline{\alpha}_{t-1,i} \le 0$ t,k  $\overline{t}_{t,k} + \pi_{t,k} E_{t-1} \left( x_{t-1,i}^* - x_{t-1,i} \right) - \overline{\alpha}_{t-1,i} \leq 0$  (Corte de Benders) que será adicionada à função  $\hat{\alpha}_{t-1}(x_{t-1})$ , obtendo-se uma nova aproximação,

considerando que 
$$
\overline{w}_{t,k} = \frac{1}{m} \sum_{k=1}^{n} w_{t,k}
$$
 e  $\overline{\pi}_{t,k} = \frac{1}{m} \sum_{k=1}^{n} \pi_{t,k}$ .

**Passo 4)** Vá para o passo 2.

Na programação dinâmica dual o espaço de estados não é discretizado, mas é necessário definir o conjunto  $(x^*_{t,i}, i = 1, ..., n; t = 1, ..., T)$  em cada iteração do algoritmo. Da mesma forma que no caso determinístico, esse conjunto é definido através de uma simulação "forward" para cada seqüência de estados i = 1, ..., n.

Na etapa de simulação "forward" devem ser definidos o limite superior, z, e o limite inferior,  $\underline{z}$ , da solução ótima.  $\underline{z}$  é obtido na solução do problema do 1<sup>o</sup> estágio, como no caso determinístico, equação (3.11). Já  $\overline{z}$  é estimado a partir dos resultados de todas as seqüências e estágios da simulação:

$$
\overline{z} = \frac{1}{n} \sum_{i=1}^{n} z_i
$$
 (3.29)

Considerando que  $z_i$  é o custo total de cada sequência:

$$
z_{i} = \sum_{t=1}^{T} C_{t} x_{t,i}^{*}
$$
 (3.30)

A incerteza associada à estimativa *z* na Expressão (3.29) pode ser medida pelo desvio padrão do estimador:

$$
\sigma_{\overline{z}} = \frac{1}{n} \sqrt{\sum_{i=1}^{n} (z_i - \overline{z})^2}
$$
 (3.31)

Para um intervalo de confiança de 95 % para o valor de população de *z* é definido por:

$$
\left[\bar{z} - 1.96 \cdot \sigma_{\bar{z}} \quad ; \quad \bar{z} + 1.96 \cdot \sigma_{\bar{z}}\right]
$$
 (3.32)

A incerteza em torno da estimativa *z* pode ser utilizada como critério de convergência para o algoritmo. O limite dado por *z* traduz o valor que espera-se gastar durante o período de estudo em função do estado inicial. Caso o valor *z* esteja no intervalo dado por (3.32), o algoritmo para. Este critério introduz uma relação entre a precisão da simulação (dada pelo número de combinações ou seqüências que serão percorridas, n) e a precisão do cálculo da política ótima de operação calculada pelo algoritmo de PDDE.

Com isto, o passo 2 do algoritmo de PDDE pode ser detalhado da seguinte maneira:

Passo 2.1) Resolva o problema aproximado de 1<sup>°</sup> estágio:

Min 
$$
C_1x_1 + \hat{\alpha}_1
$$
  
\ns.a.  
\n $A_1x_1 \ge B_1$   
\n $\overline{w}_{2,k}^j + \overline{n}_{2,k}^j \cdot E_1 \cdot (x_{1,j}^* - x_1) - \hat{\alpha}_1 \le 0$  j = 1,..., J<sub>1</sub>  
\nSolução ótima:  $(x_{1,i}^* = x_{1,i}^*, i = 1, ..., n)$ 

**Passo 2.2)** Calcule *z* pela Expressão (3.11).

**Passo 2.3**) Repita para  $t = 2, ..., T$  (simulação "forward")

Repita para  $i = 1, ..., n$ 

Amostre um vetor  $B_{ti}$  do conjunto  $B_{ti}$ , j = 1, ..., m.

Dado x\* t-1,i, resolva o problema aproximado do t-ésimo estágio:

$$
\hat{\alpha}_{t-1} = \text{Min} \quad C_t x_{t,i} + \hat{\alpha}_t
$$
\ns.a.  
\n
$$
A_t x_{t,i} \geq B_{t,i} - E_{t-1} x_{t-1,i}^*
$$
\n
$$
\overline{w}_{t+1,k}^j + \overline{n}_{t+1,k}^j \cdot E_t (x_{t,i}^* - x_{t,i}) - \hat{\alpha}_t \leq 0 \quad j = 1,..., J_t
$$
\n(3.34)

Solução ótima ( $x^*_{t,i}, \hat{\alpha}^*_t$ )

**Passo 2.4)** Cálculo do limite superior da solução ótima.

$$
z = \text{Min} \left( z ; \text{Expressão} \left( 3.29 \right) \right) \tag{3.35}
$$

**Passo 2.5)** Verifique se *z* está dentro do intervalo dado pela Expressão (3.32). Em caso afirmativo, pare. Caso contrário, vá para o Passo 2.6.

**Passo 2.6)**  $J_1 = J_1 + 1$ 

### **3.4 CONCLUSÃO**

Inicialmente, este capítulo apresentou a técnica de programação dinâmica estocástica (PDE) utilizada na solução do problema de planejamento da operação de sistemas hidrotérmicos. Neste algoritmo as variáveis que podem influir no resultado da operação hidrotérmica compõem o estado do sistema e são representadas por valores discretos. Devido a isto, é necessário fazer diversas simplificações na representação do sistema para que a PDE seja viável do ponto de vista computacional.

Este capítulo descreveu também outras duas técnicas: a programação dinâmica dual determinística (PDD) e a programação dinâmica dual estocástica (PDDE), ambas utilizadas na solução do problema de planejamento da operação de sistemas hidrotérmicos. Foi mostrado que nestas técnicas não é necessário discretizar o espaço de estados do sistema, sendo o custo de operação em um estágio qualquer é representado por uma função linear por partes e, então, uma aproximação desta função é construída de forma recursiva.

Ênfase foi dada à PDD através de um exemplo didático, pois esta técnica é utilizada pelo modelo de planejamento da operação de curto prazo utilizado no sistema brasileiro, modelo este que será a base para a avaliação das estratégias de oferta ótimas no *tight pool*, como será visto no próximo capítulo.